# **Gong - Funcionalidad #3229**

## **Etiquetas documentales de actividad**

2017-12-06 20:14 - Jaime Ortiz

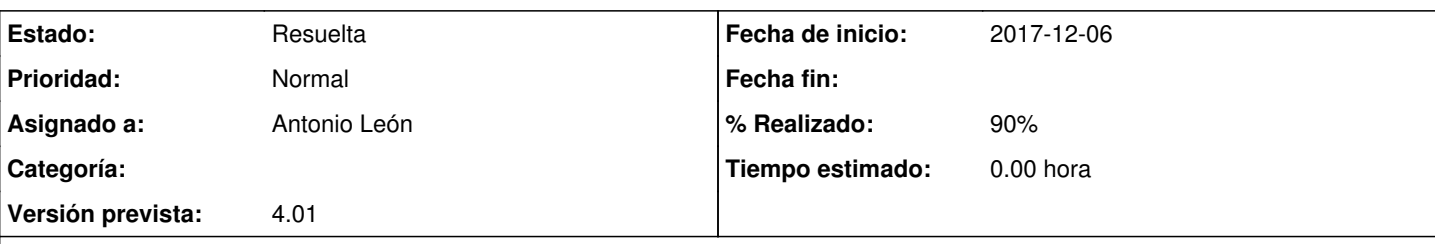

## **Descripción**

Se trata primero de crear esta nueva categoria de etiquetas (Ya tenemos Proyecto, Contrato, Plantillas y Comunes)

Después en Configuración podrían darse de alta o baja todas las que quisieramos.

Una vez con ellas configuradas y ya dentro de un proyecto, al dar de alta una nueva actividad podemos marcar o no estas etiquetas, con el título "Documentos necesarios de la actividad"

Una vez marcadas el último paso es que en el triangulito de aviso de la actividad, nos diga además de las cosas que nos dice ya, que "Documentos necesarios de la actividad" que hemos marcado, no faltan.

### **Histórico**

#### **#1 - 2017-12-06 20:16 - Jaime Ortiz**

Para aclarar esta funcionalidad necesito que me confirmeis este comportamiento:

1) La categoria de documentos se llamaria "Documentos necesarios de la actividad". En parametrzizacion creamos etiquetas de ese tipo.

2) Al crear una actividad (o en el seguimiento) podriamos definir que etiquetas de tipo "Documentos necesarios de la actividad" necesita una actividad.

3) Al vincular documentos a una actividad podriamos seleccionar ese tipo de etiquetas "Documentos necesarios de la actividad"

4) El sistema chequearia para una actividad si esa actividad tiene documentos vinculados con las etiquetas que hemos definido para la actividad, y mientras no tenga una serie de documentos (1 o n) con todas las etiquetas definidas para la actividad nos aparecerá un "warning" (triangulito)

Correcto ? He entendido bien ?

Gracias

**#2 - 2017-12-07 13:37 - Antonio León** Correcto

### **#3 - 2017-12-12 01:50 - Jaime Ortiz**

*- % Realizado cambiado 0 por 90*

Pendiente de comprobacion.

Se avisará actializacion del servidor para el chequeo.

#### **#4 - 2017-12-23 19:59 - Jaime Ortiz**

*- Estado cambiado Nueva por Resuelta*

Se hace la comprobación. Se cierra. Si en próximas comprobaciones aparecen problemas se reabre

#### **#5 - 2018-02-22 20:59 - Antonio León**

*- Estado cambiado Resuelta por Asignada*

La reabrimos porque hemos detectado que la actividad puede cerrarse aunque no cuente con los documentos marcados como necesario.

Esto no debería poder hacerse o al menos que la actividad quedara marcada en rojo para indicar que no tiene los documentos ¿No?

### **#6 - 2018-03-08 14:12 - Jaime Ortiz**

*- Asignado a cambiado Jaime Ortiz por Antonio León*

En realidad se ha dejado el marcado de color rojo para diferenciar el estado de abierta o cerrada en una actividad, tal y como se comportaba anteriormente a esta nueva funcionalidad.

Para identificar el tema de que se han adjuntado todos los documentos con su correspondiente etiquetado se utiliza el signo de advertencia en los iconos a la derecha.

Quiza sea mejor otro comportamiento o marcado para estas dos circunstancias:

A) actividad abierta / activdad cerrada,

B) documentos necesarios anexados / documentos necesarios no anexados.

Pero en principicio el comportamiento es el esperado: una actividad puede estar cerrada, aunque no tenga los documentos necesarios.

Sería necesario hacer una propuesta de comportamiento. Te asigno el ticket para esta labor. Vuelve a pasarmelo en cuanto la tengas, o si prefieres que haga una propuesta yo mismo.

Gracias

**#7 - 2018-04-26 15:16 - Jaime Ortiz**

*- Estado cambiado Asignada por Resuelta*